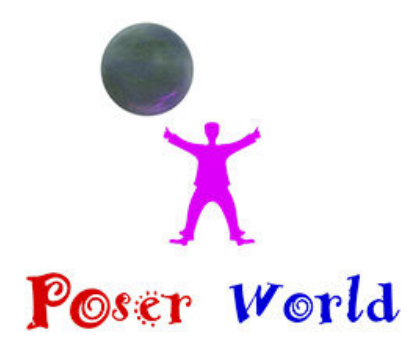

Dream Cutter LLC San Diego CA USA

Product URL https://www.poserworld.com/cattle-multi-breed-figure-character-set-for-poser

Short Description: 3d animated Cow & 12 cattle breed characters for Poser. Featuring a traditional rigged multi bre 12 Cattle breeds modeled are Angus Steer, Brahman Steer, Hereford Steer, Holstein Bull, Holstein Cow, Limousin

## Full Description:

Cattle Multi Breed figure set for Poser Merchant: PoserWorld215MB Download.Copyright 2019 PoserWorld.comT Set.mc6Hereford Cattle 4mb Set.mc6Hereford Cattle DM Set.mc6Hereford Cattle DM Set.pngHereford Cattle DM Cow.xmp Runtime\Textures\PoserWorld\Cattle:PoserWorld\_Brahrma\_SPEC4096SL.jpg Runtime\Textures\PoserW ures\PoserWorld\Cattle:PoserWorldCattle\_BUMP2048.jpg Runtime\Textures\PoserWorld\Cattle\1024:poserworldc Cattle Set.xmp Runtime\Libraries\Pose\PoserWorld\Cattle\Breeds:Tibetian Yak Steer.pngTibetian Yak Steer.pz2Til

Price \$16.95 SKU: 034BFF47

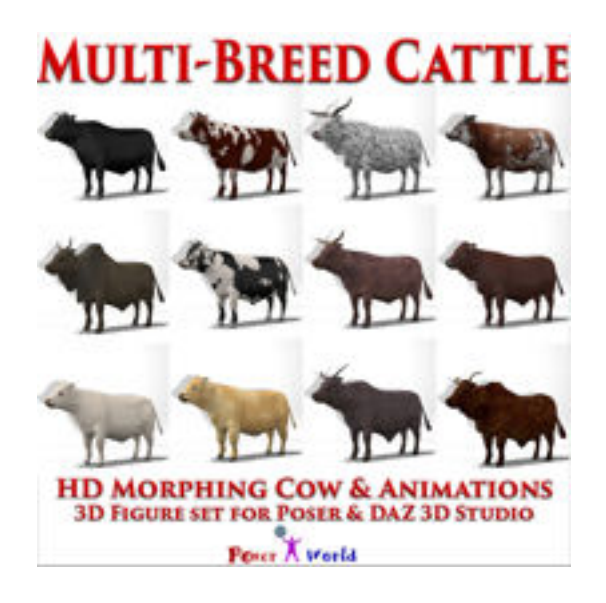

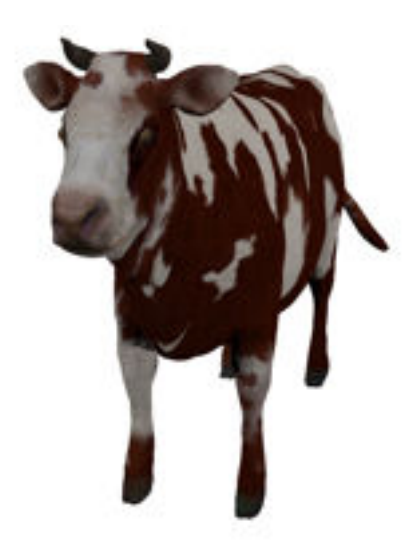

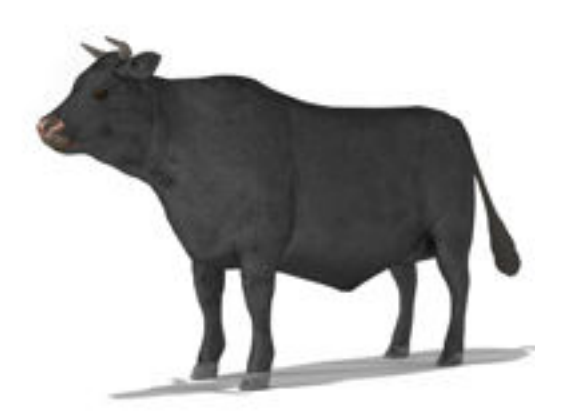

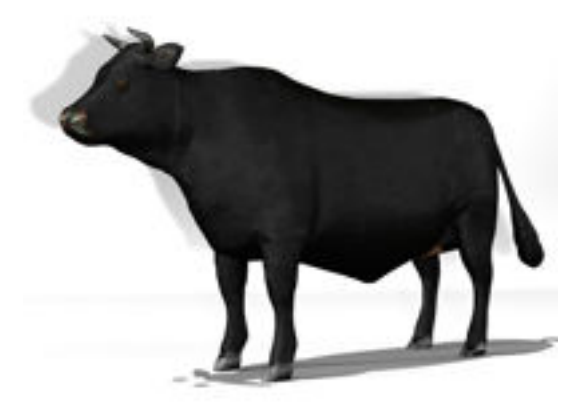

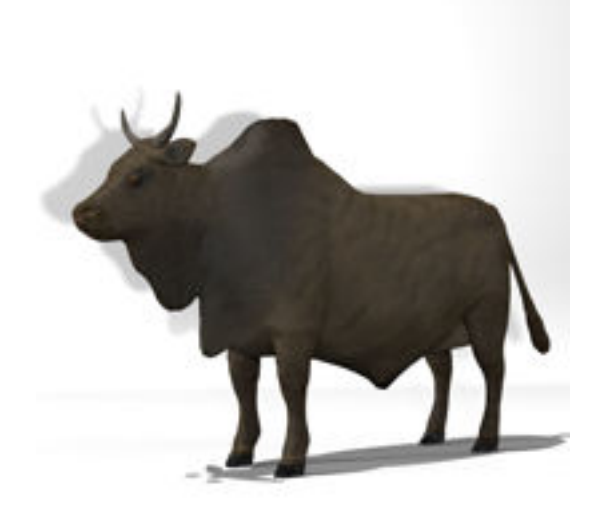

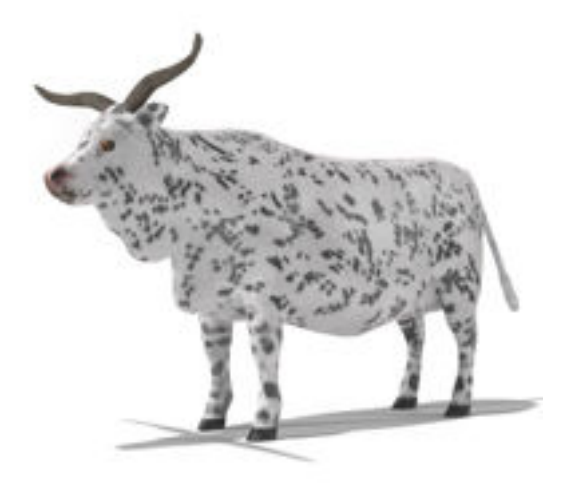

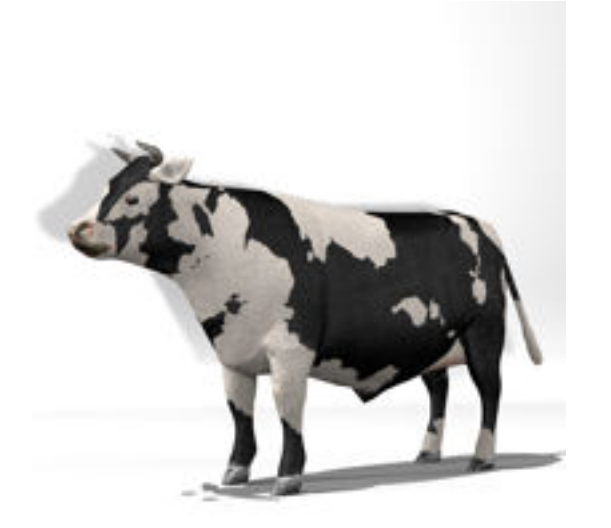

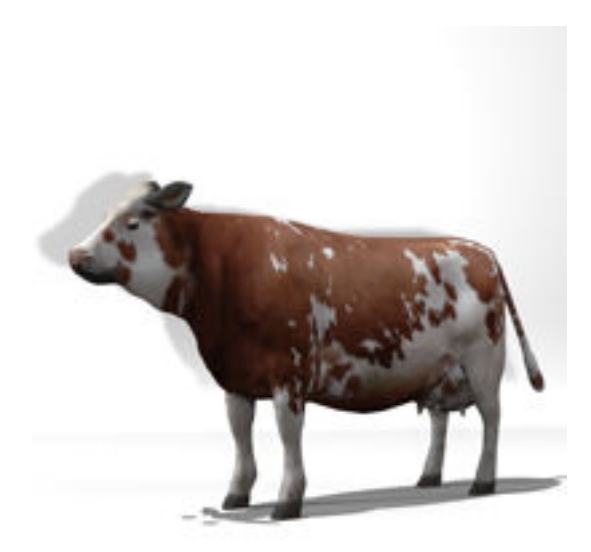

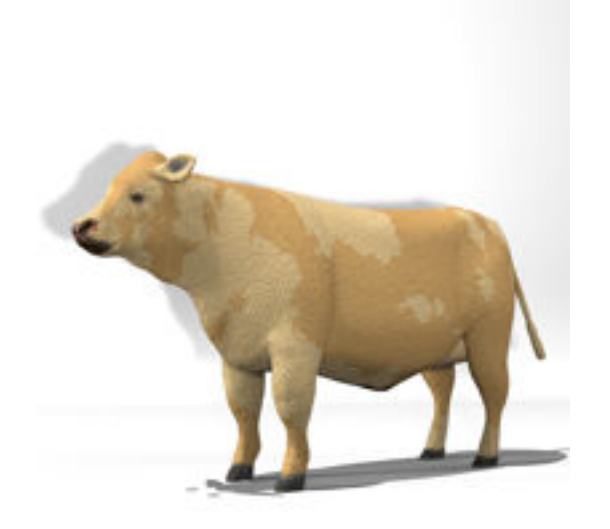

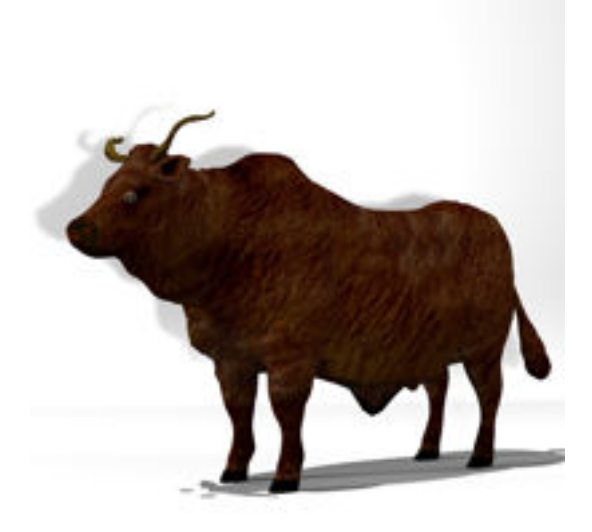

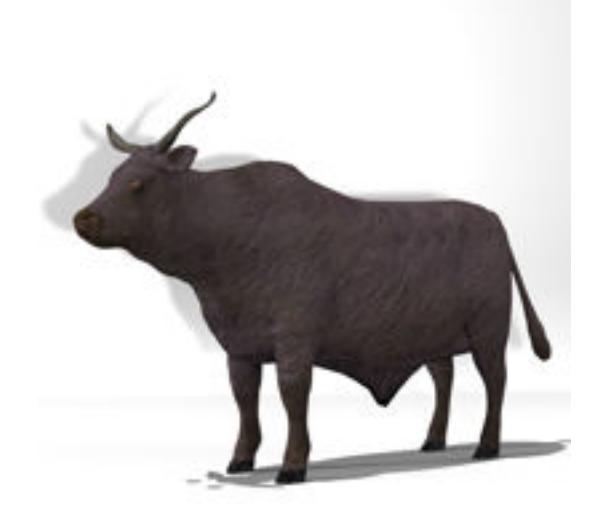

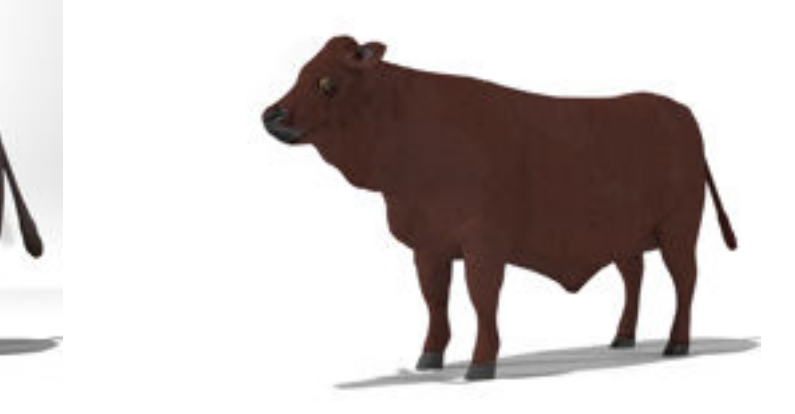

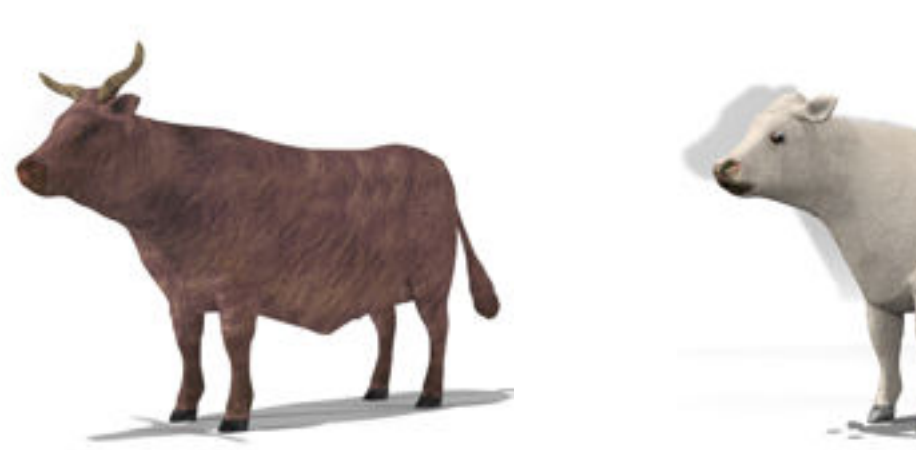

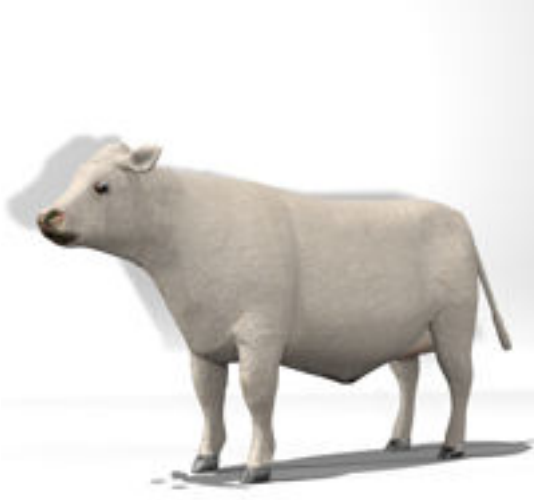

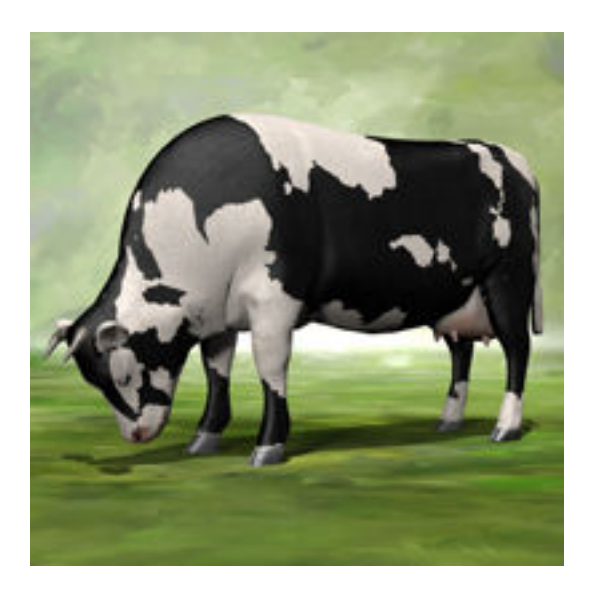

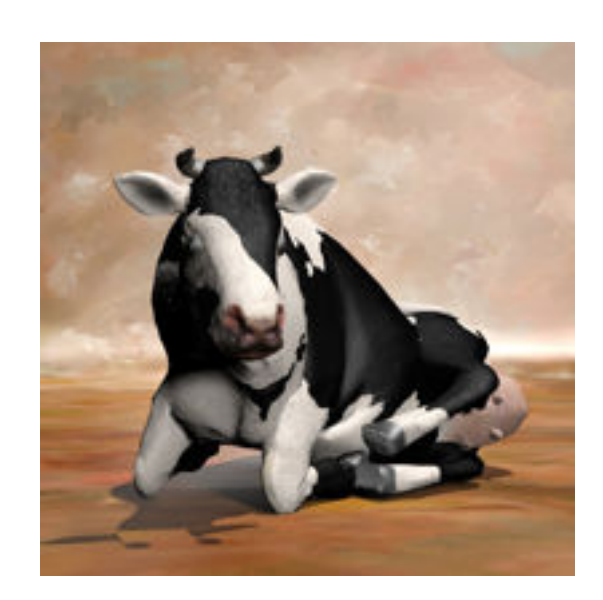

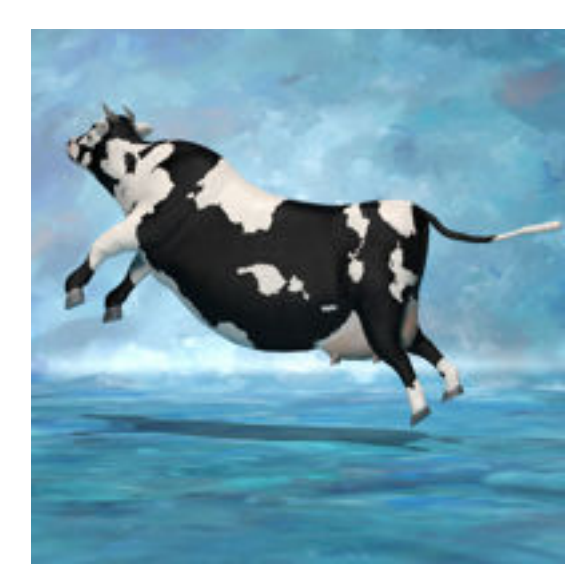

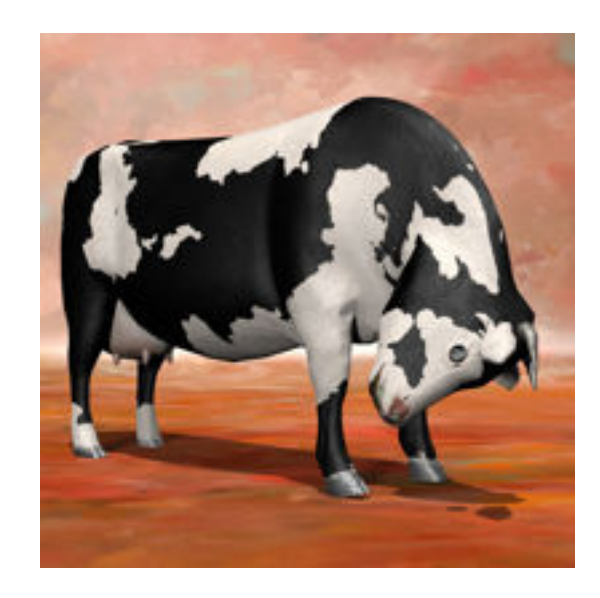

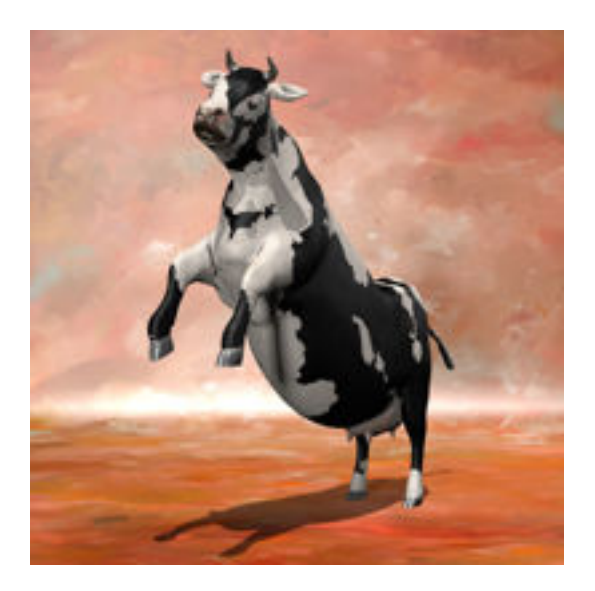

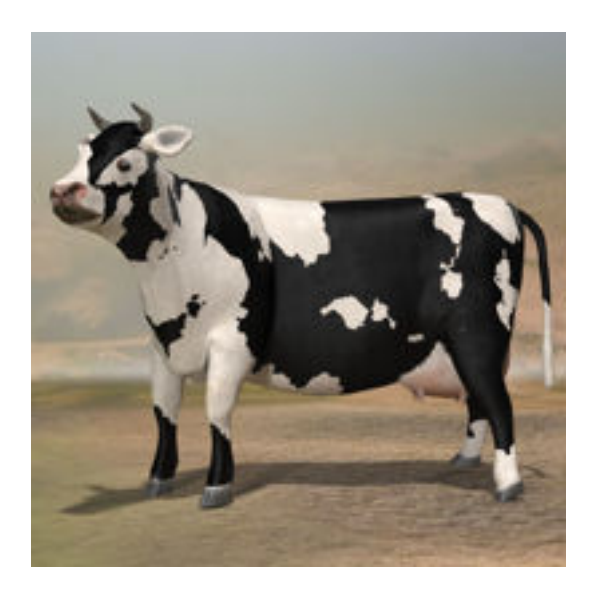

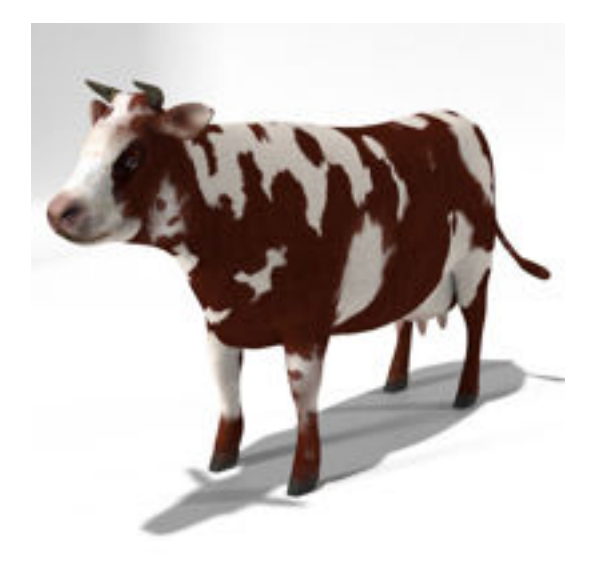